## **BILAN DE L'EVALUATION DE VOTRE ETABLISSEMENT**

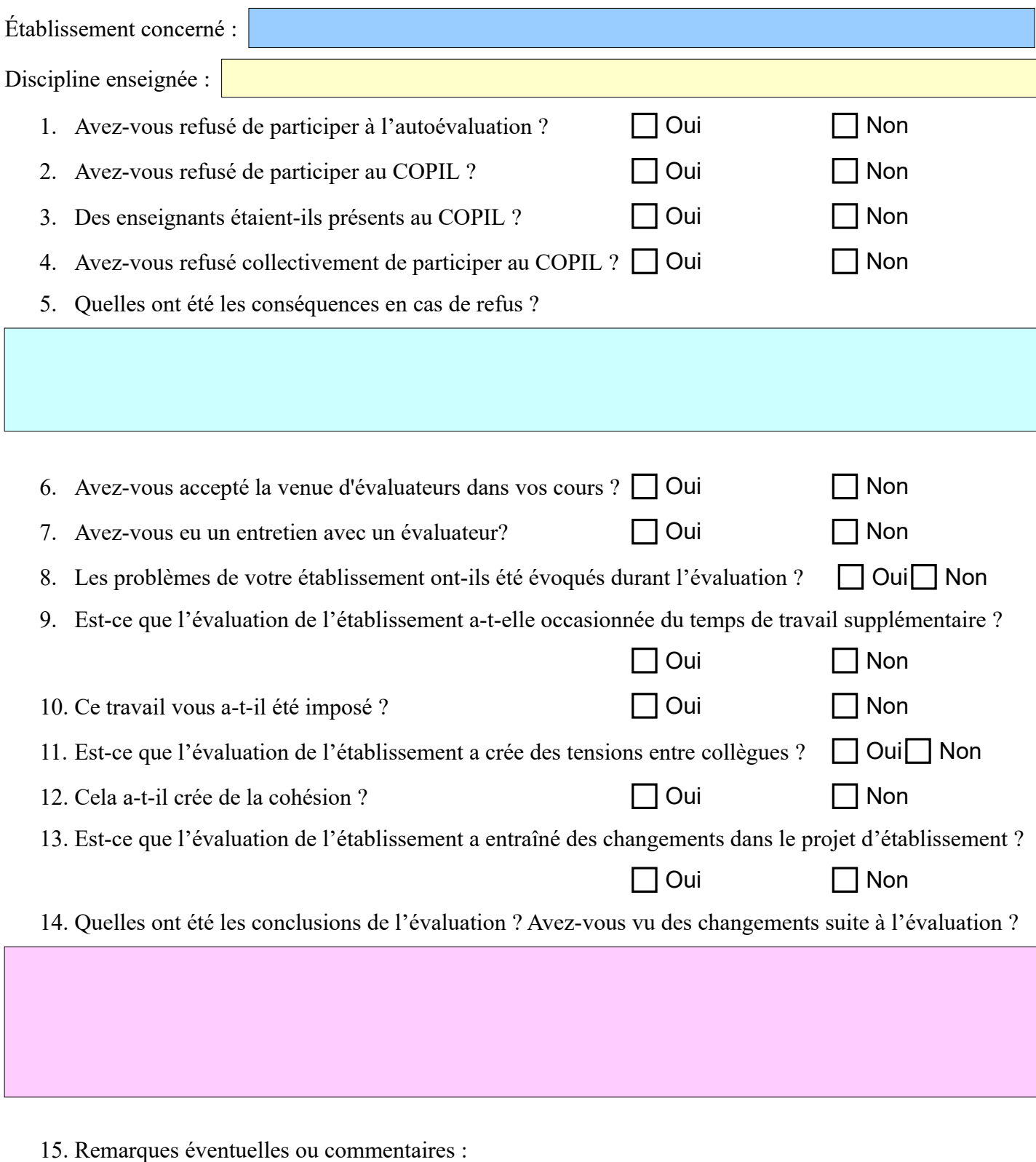

Merci de renvoyer ce questionnaire à l'adresse suivante : [snes21@dijon.snes.edu.](mailto:snes21@dijon.snes.edu)